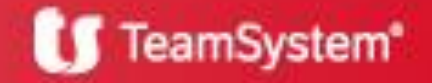

# **VIALIBERA** Azienda

**S O F TW A R E G E S T I O N A L E P E R A Z I E N D E**

### **Aggiornamento v3.9 sp11**

**VIALIBERA** Azienda v3.9 sp11

*Può aggiornare il database di VIALIBERA Azienda v3.1 e versioni successive.*

### <span id="page-1-0"></span>Sommario degli argomenti

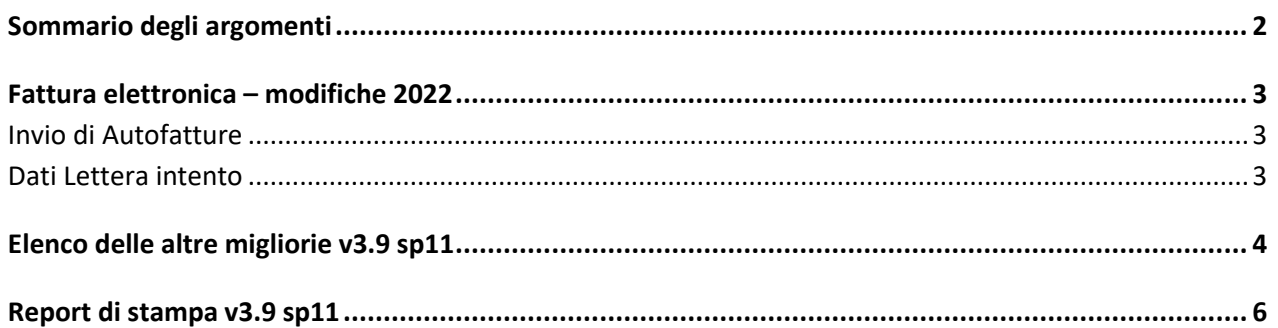

 $v3.9$ 

sp11

Seluzioni<br>Gestionali<br>Diamante

### <span id="page-2-0"></span>Fattura elettronica – modifiche 2022

Dal 1° Gennaio 2022 entreranno in vigore alcune modifiche normative che influiranno sulla fatturazione elettronica. Le più importanti sono:

- Invio delle autofatture (generate dalla prima nota alla contabilizzazione di fatture di acquisto in Reverse Charge, IntraCEE o ExtraCEE di beni e servizi);
- Esposizione dei dati relativi alla Lettera d'intento, nel caso di vendita non imponibile a soggetti esportatori abituali.

### <span id="page-2-1"></span>Invio di Autofatture

Quando in Prima nota si inserisce una fattura di acquisto di tipo Reverse charge, IntraCEE o ExtraCEE viene automaticamente proposta una registrazione per l'autofattura, contenente gli stessi dati della fattura di acquisto. Basta solo indicare il cliente fittizio e salvare.

Dalla presente versione, oltre a creare l'autofattura come fatto sinora, verrà anche aggiunto un nuovo documento nella coda dell'invio a TS Digital tramite il connettore delle Vendite.

La stessa funzionalità si otterrà dalla Contabilizzazione dei documenti di acquisto.

Il file XML ottenuto sarà simile a quello che si ottiene dalle normali vendite, con la differenza che i dati dell'azienda saranno indicati come Cessionario (cliente) e quelli del fornitore come Cedente (come azienda che fattura). Il tipo di documento che identificherà l'autofattura sarà automaticamente dedotto in base al tipo di operazione:

- TD16: per Reverse charge interno
- TD17: per servizi dall'estero
- TD18: per acquisti di beni Intra
- TD19: per beni in Italia da fornitore estero

#### <span id="page-2-2"></span>Dati Lettera intento

A partire dal 01/01/2022 i dati della lettera d'intento dovranno essere comunicati diversamente, non più in uno dei campi di testata dell'XML ma per ogni dettaglio, utilizzando il blocco "Altri dati gestionali". Con il presente aggiornamento la creazione dell'XML viene adeguata.

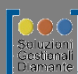

### <span id="page-3-0"></span>Elenco delle altre migliorie v3.9 sp11

#### **Area Generale**

#### **Generico**

- *Ricerca Attività e filiali.* È stato modificato il componente per cui a volte, soprattutto utilizzando i monitor touch, non appariva l'elenco delle attività e delle filiali dell'azienda.
- *Menu – Accesso con TS-ID.* Accedendo con il vecchio menu delle applicazioni, inserendo una mail molto lunga non si riusciva ad accedere.
- *Menu.* Corretto il problema che non permetteva l'esecuzione di script all'avvio dei menu per aggiornare alcuni valori.
- *Migrazione verso Reviso.* Selezionando all'ultimo passo la casella di creazione dell'azienda nell'ambiente di test, se il servizio di test TS-CCT (per la conservazione documentale del contratto) non rispondeva in tempo, veniva restituito un errore.
- *Migrazione a Reviso.* Nell'esportazione degli articoli, il numero di decimali dei prezzi viene letto dal listino predefinito. In mancanza, ne vengono indicati 5.
- *Migrazione a Reviso.* Dalla lista della preanalisi, attivando il bottone con i 3 puntini sugli articoli viene visualizzata la lista dei codici articolo non esportabili perché presentano il codice superiore a 25 caratteri. In questa lista, il bottone "Esporta" non creava il file txt con il contenuto.
- *Migrazione a Reviso.* Sono stati gestiti alcuni dati mancanti, come la Provincia dell'indirizzo cliente/fornitore e il tipo di pagamento di default, e corretta la lettura dei decimali dei prezzi articoli (letti dal listino predefinito o, se questo non è presente, impostati a 5).

#### **Area Contabile e Scadenzario**

#### **Contabilità generale**

*Movimenti cespiti.* Salvando un movimento di rivalutazione, se erano presenti altri movimenti simili per lo stesso cespite non venivano considerati nel calcolo del residuo, restituendo un messaggio in cui si avvertiva che il residuo era in negativo.

#### **Area Vendite e Acquisti**

#### **Generico**

Riepilogo documenti. Usando una funzionalità personalizzata di tipo Fattura differita, le bolle fatturate venivano lette come da fatturare.

#### **Documenti di vendita**

- *Fatture differite.* Selezionando al primo passo il raggruppamento per "Data consegna", al Fine veniva restituito un errore.
- *Fatture* differite. È stata aggiunta la possibilità di effettuare un raggruppamento prodotti per singola bolla, anziché su tutte quelle presenti all'interno di una fattura, lasciando i riferimenti ai singoli documenti.
- Fatture differite. In creazione di una fattura differita, nel campo Causale documento non veniva riportato ciò che era stato personalizzato nel cliente o il valore predefinito ma il contenuto del DDT.

#### **Connettori per TS Digital**

- *Connettori TS Digital – Adeguamenti tecnologici.* Con la versione corrente verrà abbandonato l'uso delle API di tipo SOAP a favore di quelle di tipo REST, per una compatibilità maggiore con TS Digital. Come risultato, nulla è cambiato nel connettore per le vendite mentre in quello degli acquisti è stato modificata la finestra di scaricamento dei documenti ricevuti: non sarà più possibile selezionare i singoli documenti da acquisire ma questi verranno estratti in base alla data di aggiornamento del loro stato, comunque modificabile. Solo al primo accesso verrà considerata una data minore di 30 giorni da quella attuale. Se si volesse scaricare un documento con data di aggiornamento stato precedente, sarà possibile modificare la data del filtro e aggiornare la lista.
- Vendita. Sono stati corretti alcuni malfunzionamenti del connettore per TS Digital che impedivano l'invio di un documento nel caso di allegato PDF.
- *Vendita.* Aggiunto il tipo di pagamento "C/C postale" ai tipi supportati.
- Vendita. Se non veniva indicato il prezzo unitario nelle righe articolo, ma solo la quantità e l'importo totale, il prezzo veniva calcolato con un numero non sufficiente di decimali, determinando lo scarto della fattura se la differenza dell'importo totale ricalcolato dai controlli era superiore al centesimo di euro.
- Vendita. Risolto un problema di arrotondamento nel calcolo dello sconto ad importo riportato sulle righe nel caso di utilizzo del nuovo schema FE 2020.
- Vendita. Quando si inseriscono sconti a percentuale può capitare che, per effetto degli arrotondamenti, sia necessario inserire uno sconto ad importo "di comodo" nella riga per fare quadrare il totale (se la differenza tra l'importo al netto degli sconti e il totale riportato è superiore a 1 centesimo, l'AdE scarta il documento), ma a volte tale sconto non veniva riportato corretta-

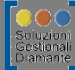

#### **Area Generale**

mente.

- *Acquisti.* Sono stati corretti alcuni malfunzionamenti del connettore per TS Digital che modificavano lo stato di un documento anche se era posto a "Importato manualmente".
- *Acquisti – Import documento.* Importando un documento di acquisto potevano non essere create le scadenze per un dato mancante nel file XML. Modificando il pagamento prima del salvataggio venivano comunque create.
- *Acquisti – Import documento.* Importando una fattura elettronica, se una riga era identificata dal tipo "AC", ossia Spese accessorie, veniva posta la quantità totale in automatico a 1. Adesso viene letta l'eventuale quantità di riga e, se vuota, viene riportato 1.

 $v3.9$ sp11

## <span id="page-5-0"></span>Report di stampa v3.9 sp11

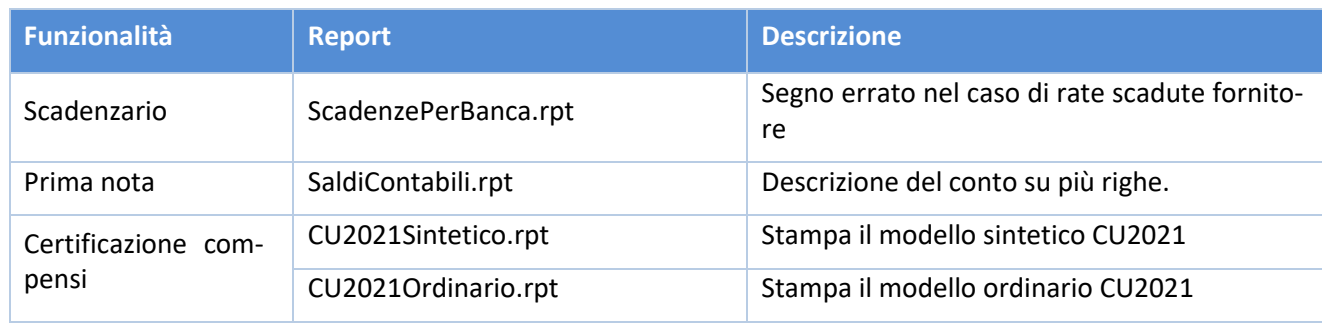

 $v3.9$ sp11

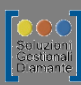